# **· AmiBee ·**

Mr.Byte

Copyright © ©1997 Mr.Byte

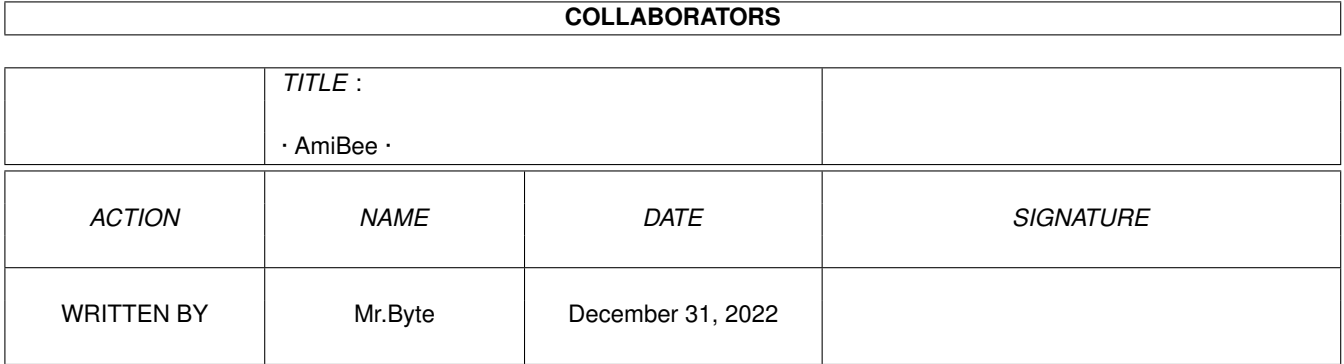

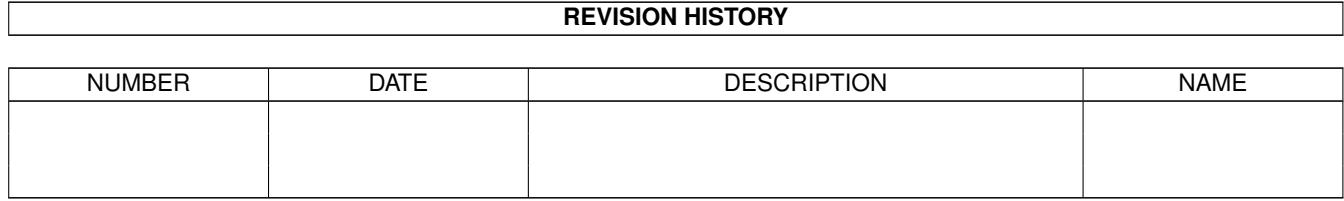

# **Contents**

#### $1 \cdot$ AmiBee $\cdot$

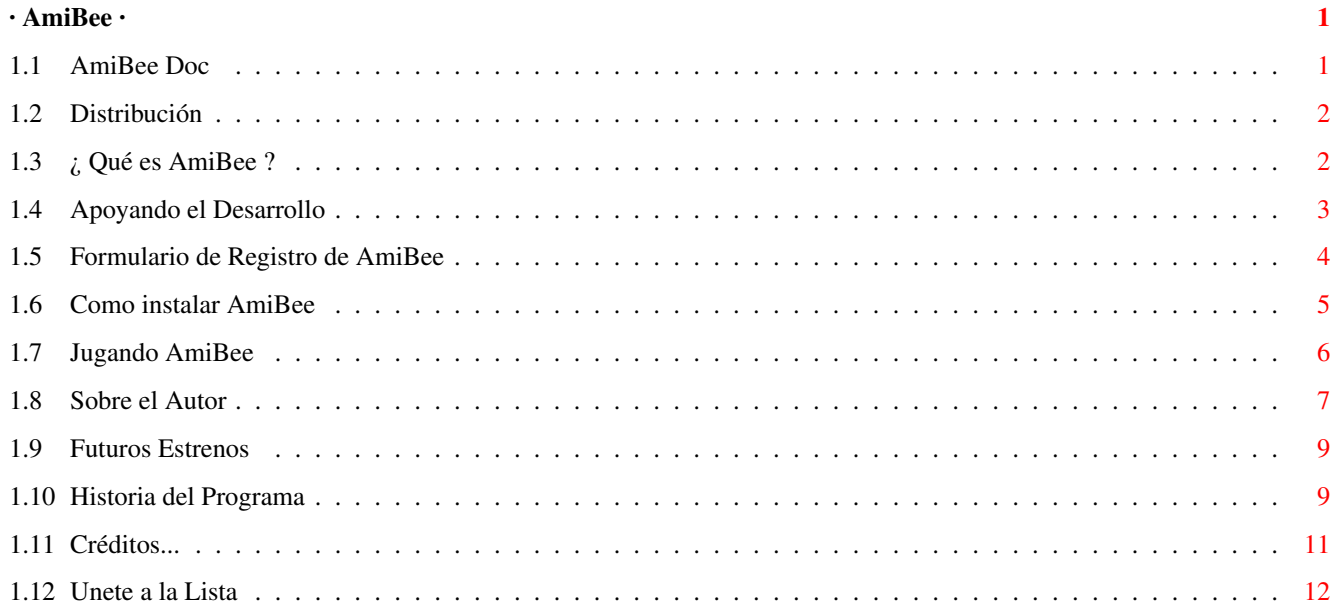

# <span id="page-4-0"></span>**Chapter 1**

# **· AmiBee ·**

# <span id="page-4-1"></span>**1.1 AmiBee Doc**

· A · m · i · B · e · e · «« El Rapto De Lady Akiko! »» Capítulo I - Kangry, The Cute Bad Boss Capítulo II - The Three Little Sailor Brats Version 1.22 // Fecha: 21 Noviembre 1997 \*\* VERSION DEMO \*\* © 1997 por Lobsang Alvites Szaler / Twin Eagles Group Made in Lima - Peru Distribución Distribución Introducción ¿ Qué es AmiBee ? Shareware Apoya el Desarrollo Instalación Como instalarlo Jugando AmiBee Consejos y Trucos Autor Contactar con el autor Futuro A añadir mas tarde Historia

Historia del programa Créditos Créditos

Lista de Interes Para los usuarios de Amiga.

# <span id="page-5-0"></span>**1.2 Distribución**

-------------------------------------------------------------------- AmiBee © 1997 por Lobsang Alvites Szaler / Twin Eagles Group

--------------------------------------------------------------------

LA SIGUIENTES NOTAS SON APLICABLES SOLAMENTE A AMIBEE V1.1 LEVEL 1 DEMO. CONTACTAR CON EL AUTOR PARA MAS INFORMACION.

AMIBEE DEMO y los ficheros que pertenecen al programa pueden ser copiados y testeados libremente, siempre que no sean modificados. Cualquier cambio que concierna al programa o su documentación debe de ser permitido por el autor.

AMIBEE DEMO puede ser distribuido por cualquier libreria de PD/Shareware solo si no piden mas dinero por el, y todos los ficheros y documentación original estan incluidos en la distribución del paquete.

AMIBEE DEMO puede ser incluido en discos de revistas, CDs recopilatorios y cualquier otro medio de distribución, siempre y cuando todos los ficheros y documentación sean mantenidos intactos.

La distribución comercial de AMIBEE como producto único no está permitido.

EL AUTOR, LOBSANG ALVITES SZALER, NO SE HACE RESPONSABLE DE NINGUN DAÑO A SOFTWARE O HARDWARE QUE HAYA PODIDO CAUSAR ESTE PROGRAMA. NO PUEDO GARANTIZAR QUE LOS FICHEROS QUE RECIBES SOBRE ESTE PRODUCTO SEAN LOS MISMOS QUE LOS ORIGINALES DISTRIBUIDOS. USALO A TU PROPIO RIESGO.

#### <span id="page-5-1"></span>**1.3 ¿ Qué es AmiBee ?**

#### ¿ QUÉ ES AMIBEE ?

AMIBEE es una conversión para Amiga del famoso juego TwinBee de Konami.

Es un matamarcianos vertical en donde un simpatico personaje vuela y dispara a todo lo que haya en la pantalla (zanahorias blancas, pepinos, ardillas, etc.), intentando coger campanas de colores, cubiertas por las Nubes Sonrientes y que sueltan al ser disparas. Es como una mezcla entre Hybris y Galaga, pero con graficos al estilo Anime (dibujos japoneses).

He jugado el juego original (TwinBee) en MSX, PC-Engine, SNES, y PSX, pero

como nadie tiene planes para hacerlo en Amiga, decidí escribir yo mismo esta conversión.

Recientemente contacté con un hombre que es diseñador profesional de dibujos (hechos a mano) en mi país. Le gustó la idea del juego, y me dijo que si yo obtenia buenas reacciones de la escena el podria dibujar algunas animaciones de calidad para AmiBee, principalmente para ayudar el desarrollo peruano. Que yo sepa, AmiBee es el primer juego de cualquier tipo, en cualquier plataforma y en cualquier lenguaje de programación que está siendo completado y difundido fuera de este país. Otras producciones locales, tambien de Twin Eagles Group, fueron difundidos en la escena del Commodore 64, pero esa es otra historia...

La música del juego, compuesta por mí (usando el fantástico SoundStudio de Teijo), es actualmente el tema del juego "Neuromancer" en C=64 (original de Devo). El nombre real del tema es "Some Things Never Changes", y esta en su album "Total Devo" (gracias a Paul Trauth por la información).

Si AMIBEE es comentado en una revista impresa, disk-mag, revista on-line o cualquier otro medio, les agradecería me informan de ello.

Espero que les guste AmiBee. Revisa la historia del programa para ver las nuevas características incluídas en esta versión, y considera apoyar un trabajo en progreso :-) Información sobre el desarrollo de AmiBee Programado con Blitz 2.1 Gráficos hechos con Personal Paint 6.4

Otras cosas usadas: Digitalizador de sonido DSS8+

Música/SFX compuesta con SoundStudio v1.03c

#### <span id="page-6-0"></span>**1.4 Apoyando el Desarrollo**

AmiBee es SHAREWARE.

He pasado aprox. cuatro meses planeando, programando, componiendo musica, dibujando y comprobando la jugabilidad (incluso grabando en VHS el juego para luego comprobarlo por las noches). Rehice primer nivel entero muchas veces hasta obtener mayor jugabilidad y formaciones de los alienigenas. Despues del release 1.0, estuve trabajando en el Nivel 2, el cual incluye ahora nuevos graficos, nuevos enemies y un nuevo Jefe para el final del nivel, entre otras cosas.

AmiBee es un Trabajo en Desarrollo, estaré estrenando progresivamente nuevas versiones cuando esten completadas. Por favor, considera apoyar el desarrollo de AmiBee registrandote.

Puedes mandar la cuota de registro a el autor

en cualquiera de estas monedas:

Cantidad: 10 US\$ (diez dólares americanos)

Cambio de moneda actual aceptado en:

- Lit. (Lira Italiana)
- £ (Libras Esterlinas)
- DM (Marcos Alemanes)

Por favor, usa Formulario de Registro incluido para mas facilidad.

NOTA IMPORTANTE: NIVEL 2 ya está Disponible !!! Vuela sobre las montañas, cielo y bosque, contra salvajes animales como ardillas, pollitos, patos, chanchitos,... y alcanza el mar, en donde los Three Little Brats, al mando de 'Barko', trataran de impedir que rescates a Lady Akiko!

Distribución Pública

Las mejoras en la distribución pública será solo y siempre relacionado al Primer Nivel. Ocasionalmente nuevas cosas serán mejoradas o añadidas, pero solo se podrá jugar al Nivel 1. Si algún dia deseas una versión mas reciente necesitaras pagar una cuota de registro extra :-(

Usuario Registrado

El registro es hecho obviamente solo una vez. Recibiras entonces en privado futuras actualizaciones y nuevos niveles cuando esten completados. Si una version mayor va a ser realizada, seras avisado sobre descuentos preferenciales. Tambien, tendras precios mas bajos especiales para otros productos que yo pueda hacer en el futuro.

### <span id="page-7-0"></span>**1.5 Formulario de Registro de AmiBee**

====================================================================== A M I B E E - F O R M U L A R I O D E R E G I S T R O ====================================================================== ENVIAR A: Lobsang Alvites Szaler (o) Gabriela Szaler Jr. Caracas 2363 Via Gorghi 132 Lima 11 - Lima 45020 - Canda Peru Rovigo, Italia Deseo registrarme a su videojuego y recibir actualizaciones tan rápido como sean realizadas. Incluyo 10 US\$ (o cambio de moneda actual): (indicar cantidad) \_\_\_ Dólares Americanos \_\_\_ Libras Esterlinas \_\_\_ Marcos Alemánes \_\_\_ Liras Italianas

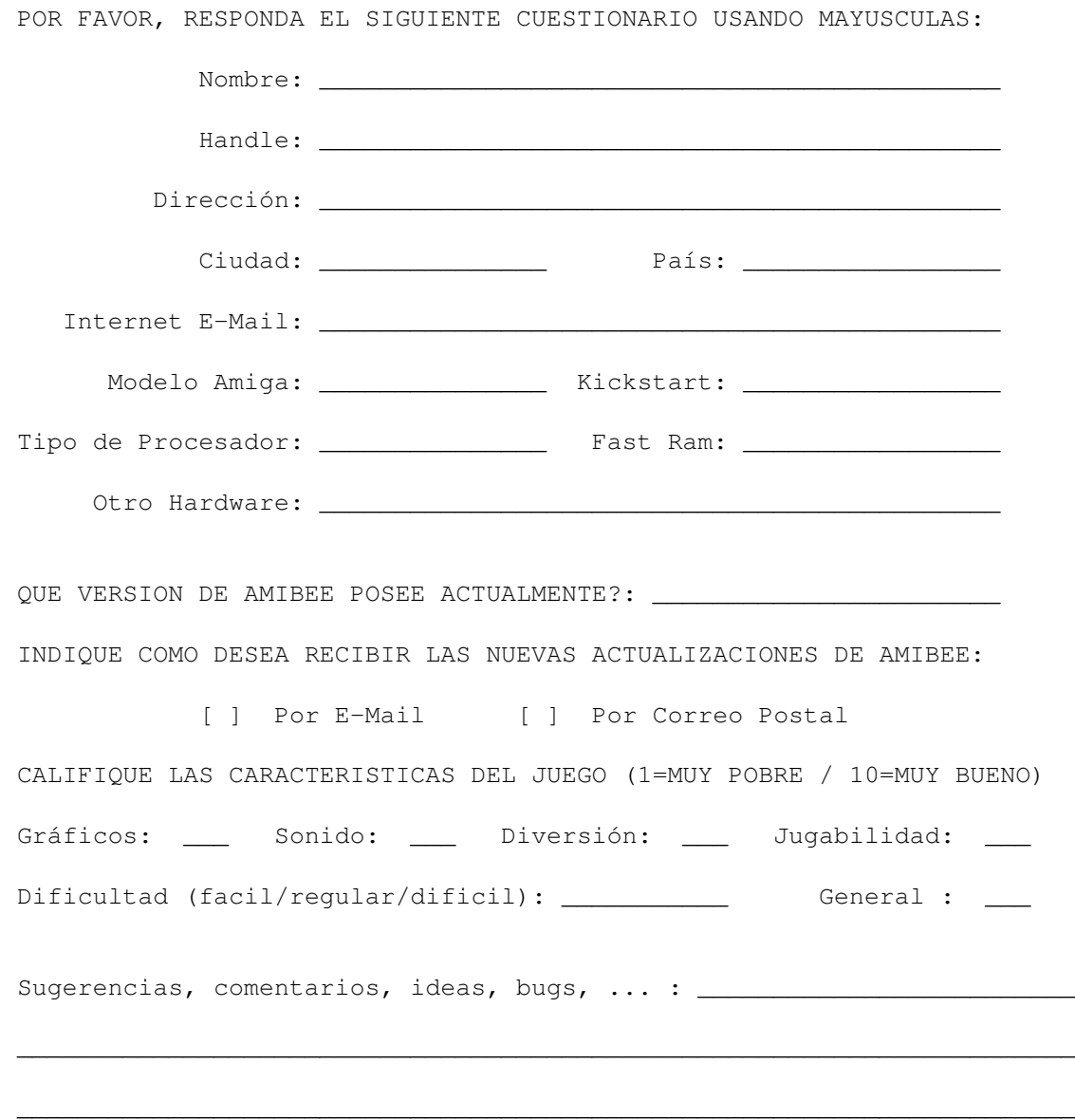

# <span id="page-8-0"></span>**1.6 Como instalar AmiBee**

REQUISITOS

- AGA Amiga (AmigaCD32, Amiga 1200 or Amiga 4000).
- Fast-Ram muy recomendado para evitar entorpecimientos.
- Joystick (¡no se necesita driver especial, ni calibración!) :p

INSTALACIÓN

DISCO DURO:

Simplemente descomprime el fichero con LHA en tu partición favorita de HD. No se necesita ninguna asignación. Un nuevo subdirectorio será creado. Todos los ficheros estan disponibles en cualquier Workbench estandar:

- LIBS/mathtrans.library

```
- LIBS/diskfont.library
- FONT/topaz (drawer)
```
- FONT/topaz.font

```
COMPACT DISK recopilatorios:
```
Si deseas ejecutar AmiBee directamente desde un CD recopilatorio, necesitaras los cuatro ficheros listados antes instalados correctamente en el Workbench del CD.

### <span id="page-9-0"></span>**1.7 Jugando AmiBee**

JUGANDO AMIBEE...

LAS CAMPANAS DE COLORES

```
Campana Amarilla (Points!) ... Progresivamente Puntos Extras (+500)
Campana celeste (Speed-Up!) ... Progresivamente mejora movimiento AmiBee
Campana verde (Power-Up!) ... Progresivamente mejora velocidad disparo
                                y luego activa siguiente arma.
Campana blanca (Shield) ... Activa Shield (20 segundos)
Campana roja (Beam-Up!) ... Extra FireBeams (disparo de fuego)
Campana negra (Death) ... AmiBee pierde sus brazos.
                                Si choca por segunda vez, perderá una vida.
```
- Disparando varias veces a las campanas cambiaran aleatoriamente de color. - Coger campanas dá puntos, tambien.

LA CANASTA VOLADORA

Notarás una colorida canasta volando con dos alas blancas que a veces(?) cruza la pantalla. Disparando a las campanas, debes intentar ponerlas dentro de la Canasta Voladora. Oiras entonces un efecto de sonido que indica que lo has conseguido.

- Cada Campana encestada dará puntos extra.
- Encestando 10 Campanas (de cualquier color) ganarás una Vida Extra.

AMBULANCIA VOLADORA

Cuando AmiBee pierde sus brazos por primera vez, una Ambulancia Voladora aparece en la pantalla. Ingresando en ella podrás recuperar los brazos, permitiendote nuevamente lanzar bombas.

TECLAS EN EL JUEGO

JOY = AmiBee movimiento JOY boton 1 = AmiBee disparo JOY boton 2 = AmiBee bomba Cursores = AmiBee movimiento Left ALT = AmiBee disparo Left AMIGA = AmiBee bomva F1 = Pausa. Otra vez y continuará el juego. ESC = Parará al juego y volverá a la pantalla de Intro de Menú CONSEJOS GENERALES

- Cuando empiezas un Nivel, notarás que el fondo se mueve rapidamente, mientras vuelas encima de los árboles. Aprovecha para coger tan rápido como puedas las valiosas Campanas mejorando así el rendimiento de AmiBee.
- Permanecer en los bordes de la pantalla puede ser muy peligroso, a veces!
- Intenta aprender el movimiento de los enemigos, su resistencia, velocidad...
- Presta atención cuando AmiBee este volando bajo las Nubes Sonrientes. A veces pueden cubrir balas enemigas!
- No pierdas el tiempo cogiendo las Campanas Blancas porque todavia no funcionan  $\leftrightarrow$ :-(
- No dispares desesperadamente. El secreto esta en calcular/anticipar el momento adecuado para disparar contra cada enemigo.
- Si sientes mucho "retraso" (lentitud) cuando disparas, intenta coger mas Campanas Verde.
- Si mantienes el boton de disparo presionado, acumularas energía para disparar FireBeams.
- Si sientes que AmiBee se mueve muy lento, recoge mas Campanas Celeste.
- Debes de aprender a disparar a las Campanas solo cuando sea necesario, y no continuamente. Asi, podras dirigir sus botes y ponerlas dentro de la Canasta Voladora.
- Cuidado con la Campana Negra. Si chocas, AmiBee perderá sus brazos. Para recuperarlos debes ingresar a la Ambulancia Voladora.
- En algunos niveles hay Vida Extra escondidos.

Si tienes algún problema o nuevas ideas, no dudes en comunicarte conmigo.

### <span id="page-10-0"></span>**1.8 Sobre el Autor**

CONTACTANDO EL AUTOR

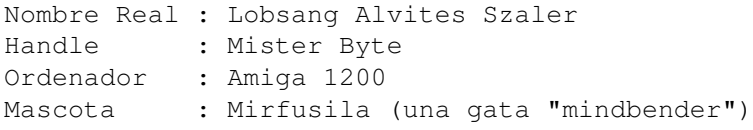

Me gustaria saber a cuanta gente le gusta AmiBee y desea ver u obtener futuras versiones. No dudes en contactarme para mandarme bugs, sugerencias y especialmente para

registrarte a AmiBee. Tarjetas Postales son tambien bienvenidas :-)

Si deseas dibujar algunos gráficos o componer una música para el juego, estaré muy agradecido. Por supuesto, tu nombre será añadido en los créditos. NOTA PARA PUBLISHERS Si desea tomar la distribución de AmiBee (cuando esté terminado) como Licenceware u otro esquema interesante, no dude en contactarme. Puedo considerar tambien otros proyectos, conversiones y sugerencias. COMO REGISTRARSE Usa el Formulario de Registro . Solo imprimelo y llenalo. Por favor, envuelve el dinero con la carta impresa (u otro papel) y envialo en un sobre para cartas. No uses paquetes grandes. En el caso de que no puedas imprimir el Formulario de Registro, escribe en una hoja la información necesaria como se muestra en el Formulario. No olvides indicar si quieres futuras actualizaciones por internet email (mas rápido) o correo postal. Dirección Autor : LOBSANG ALVITES SZALER Jr. Caracas 2363  $Lima$  11 -  $Lima$ PERU Internet Email : mrbyte@chavin.rcp.net.pe Teléfono : +51 1 463-3616 / +51 1 461-4207 CONTACTO EN EUROPA Si no te sientes con ganas de mandar dinero a Perú, tambien puedes enviarlo a Italia. Seré informado periodicamente sobre los nuevos registro que se hagan, pero pasará un poco mas de tiempo hasta que obtengas una contestación mia. Mientras tanto, si es posible, debes enviar un E-Mail (a la dirección internet antes mencionada) informandome sobre la petición de registro. Esto ayudara a mantener mis registros. Dirección Postal :GABRIELA SZALER Via Gorghi 132 45020 - Canda Rovigo ITALIA Teléfono : +39 425 704018 OTRAS COSAS QUE HE REALIZADO: - Lock & Retrieve: Una rápida utilidad del Workbench para mantener la pista de los amigos y las cosas prestadas (como discos, libros, dinero, etc  $\leftrightarrow$ .)

- Varidiam ED-109: Conversión de Gundam F-91 (SuperNintendo) para Amiga 500. Desafortunadamente tuve que parar su desarrollo debido a

errores de diseño. Demo disponible en Aminet (Varidiam.lha).

### <span id="page-12-0"></span>**1.9 Futuros Estrenos**

FUTUROS ESTRENOS

Distribución Pública

Cualquier mejora para la distribución será solo y siempre relacionada con el Primer Nivel de AmiBee. Esto significa que podras ver nuevas cosas añadidas, pero solo podras jugar al Nivel 1.

Usuarios Registrados

Las personas que se registren a AmiBee recibirán en privado Actualizaciones y Nuevos Niveles cuando se hayan relizado. Tambien, si se va ha estrenar una ← versión

mayor, los usuarios registrados tendran descuentos preferenciales.

Encontraras las siguientes mejoras en la proxima version:

- Nuevos sonidos (cuando coges las campanas)
- Nuevas armas (Laser, MezzaLuna, etc.)
- Enemigos disparando diferentes tipos de balas
- Enemigos Kamikaze
- Vida Extra en determinados puntos (100,000.. ???)
- Dificultad del juego Auto-Adjustable (en acorde a tu situación)
- Mejoras en el Nivel 2
- Nivel 3 (nuevos enemigos, gráficos, Jefe de final de nivel, etc., y un efecto especial de video que abarca toda la pantalla).

Y talves en el futuro...

- Bonitas Intros en Cinema Display (como los juegos en PC-Engine)
- Historia sobre Lady Akiko (antes de empezar a jugar)
- Modo de 2 jugadores?
- WinCom (ventana en la pantalla mostrando a AmiBee hablando con el Jefe del final del nivel, mientras juegas)

ENDNODE

### <span id="page-12-1"></span>**1.10 Historia del Programa**

LA HISTORIA DE AMIBEE

01.jun.97 (v0.00): Empieza El Proyecto

- Compré Coca-Cola 2 Lt. y algo de comida
- Leí el Amiga User's Guide: "Conectando su sistema" :p
- "Desconecté" mi gata del teclado (siempre duerme encima)
- Conecto el Ratón, Monitor, Joystick y Fuente de alimentación

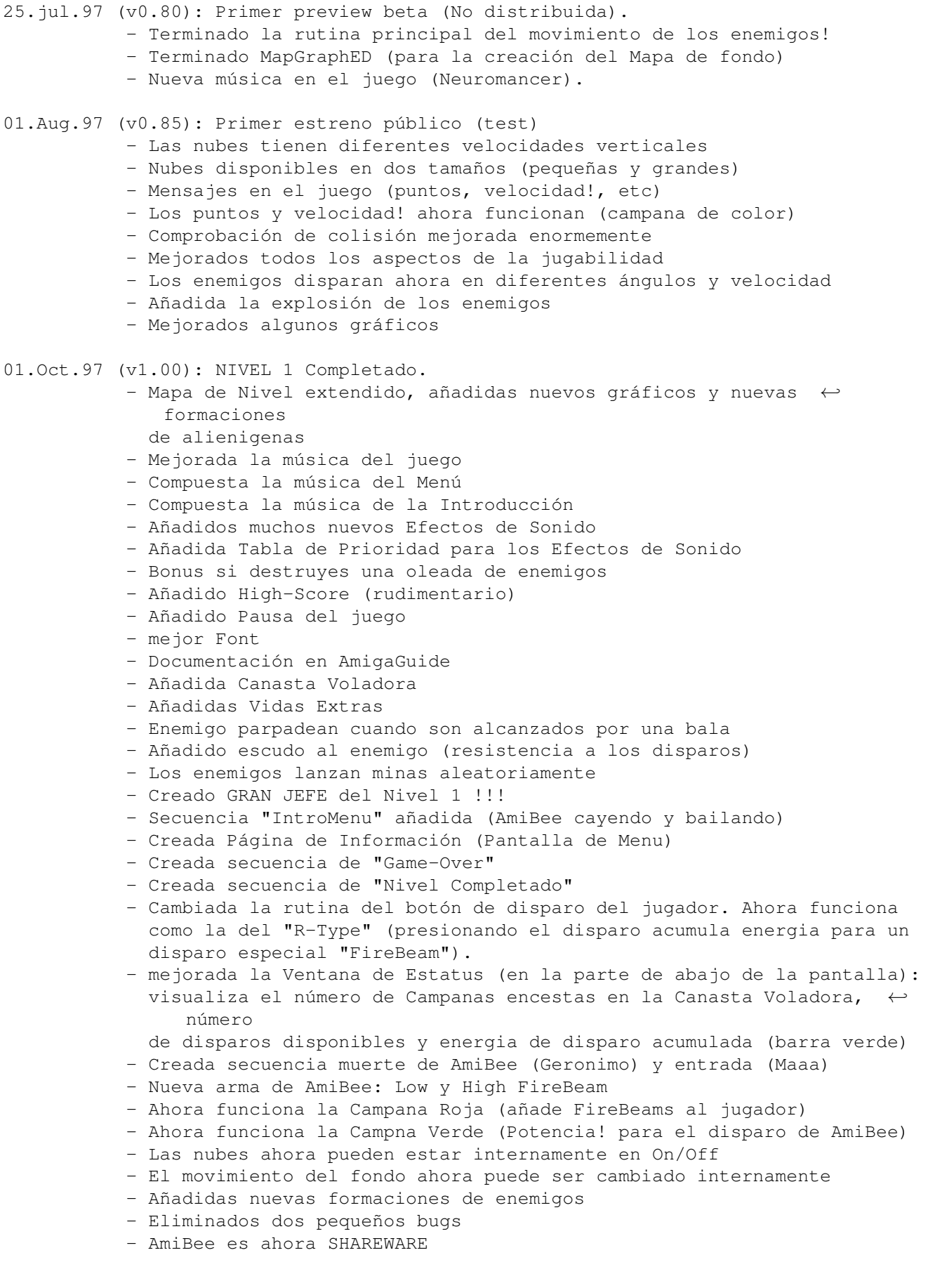

```
01.Nov.97 (v1.21): NIVEL 2 Completado.
```
- Nuevos graficos, enemigos y programación Boss para Nivel 2
- AmiBee puede lanzar bombas
- AmiBee pierde brazos, al chocar con Campanas Negras
- Ambulancia voladora (recupera brazos)
- AmiBee nuevas armas: TwinFire y TripleFire
- AmiBee Shield
- Enemigos en Tierra
- Bonus de Frutas
- Carga de Energía para FireBeams
- Nuevo tipo de Nube
- Sonido 'Boss Alerta'
- Jugabilidad mejorada (mas disparos, mas velocidad, etc.)
- Bug en el manejador display corregido. Graficos se malograban
	- al intentar mover grandes bitmaps. 100% trabajando ahora.

```
21.Nov.97 (v1.22): Updates menores.
```
- Level 1 Enemigo Invitado Especial "Fragola"
- Level 1 background Obejas y Vagon
- Level 1 nuevo Enemigo (Silver Disk)
- Level 1 Jefe (Kangry) BURBUJA
- Hi-Score Ranking
- Hi-Score music compuesta ("Bees In Hawaii")
- In-Game soundtrack mejorado ("Some Bees Never Change")
- Selección de Nivel
- Control Teclado

# <span id="page-14-0"></span>**1.11 Créditos...**

```
Alex Mena - Por prestarme su PC-Engine y la tarjeta del TwinBee
Mighty Wolfie - Por el logotipo de T.E.G. en la introducción
Mopz/NC Gamez - Por la música del "Level_Complete"
Skid/Ozone - Por convertir el fichero original "readme" de AmiBee a ←
   AmigaGuide
Tolkien - Por traducir el AmigaGuide al Español
```
Notas Especiales:

La música de "Game\_Over" fué cogida de un CD recopilatorio. Es un arreglo del viejo clásico de C=64 Commando (originalmente compuesto por Rob Hubbard). No se quien hizo la versión para Amiga, pero parece que fué Hydra ?

La música del "Jefe del Final de Nivel" (Astrological Mix) compuesta por Nao/Lemon (1993), encontrado en un CD recopilatorio. Intenté contactar con él, pero no pude. Espero que no se enfade conmigo por usar su modulo  $;$ -)

Algunos graficos para el Nivel 2 fueron tomados de la versión TwinBee de PC-Engine, pero de todas maneras fueron modificados y mejorados. El resto son creación propia. Soy bueno dibujando en 2D, pero lamentablemente no puedo dedicarme a todo! Si alguien desea ayudarme y dibujar algunos graficos para los proximos niveles, por favor comuniquese conmigo.

# <span id="page-15-0"></span>**1.12 Unete a la Lista**

MAILING LIST para Usuarios Amiga

Los comunidad Amiga de habla hispana esta invitada a subscribirse a la Lista de Interes que fue abierta hace varios meses con la finalidad de conocernos, intercambiar experiencias, ayuda, y todo lo relacionado a nuestra fantastica plataforma!

Como subscribirse

Enviar mensaje a : listasrcp@rcp.net.pe Titulo del mensaje : <vacio> Contenido mensaje : subscribe amiga end

Para obtener previamente mas información, comuniquese con Mister Byte (email: mrbyte@chavin.rcp.net.pe), o puede visitar el siguiente homepage:

SPAMIGA Homepage: HTTP://www.rcp.net.pe/rcp/LISTAS/WWWS/AMIGA/